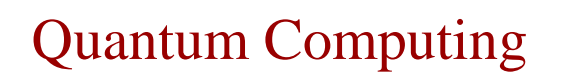

Computazioni classiche e computazioni quantum

1

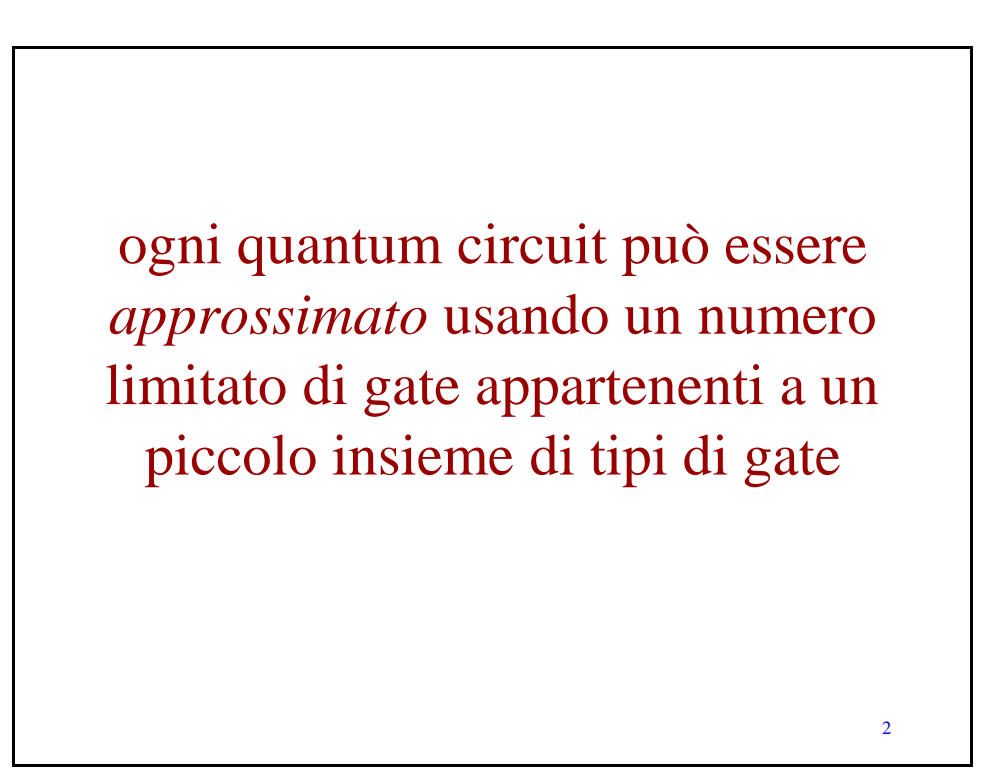

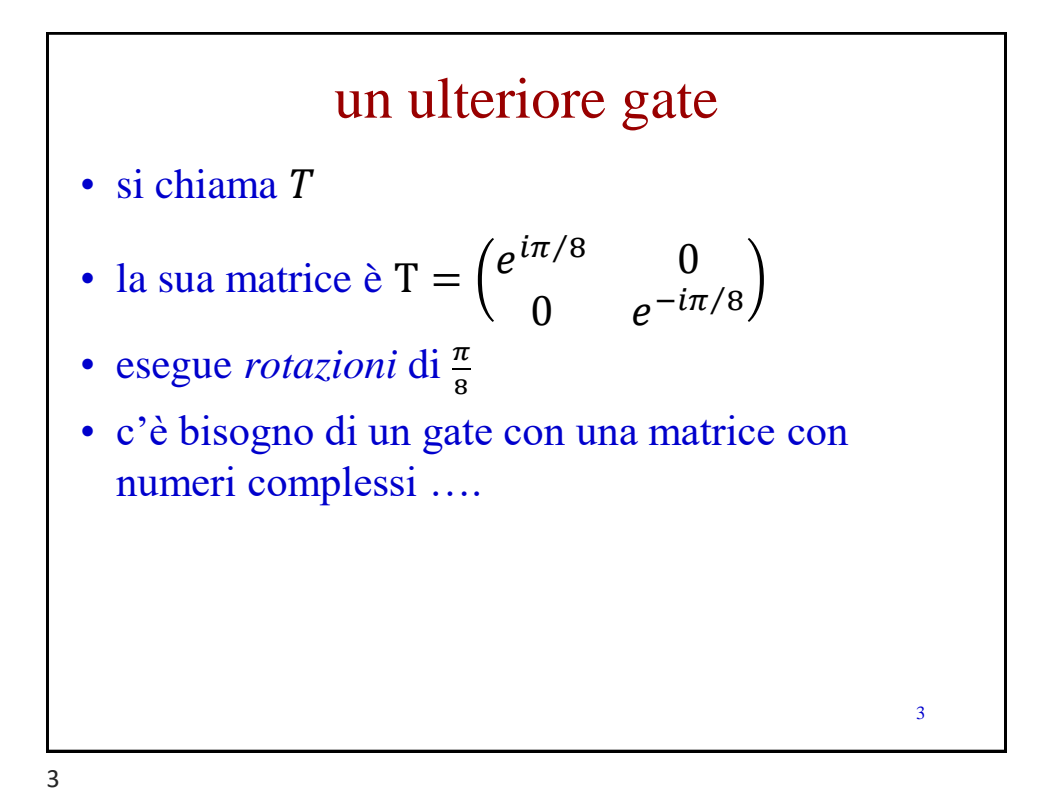

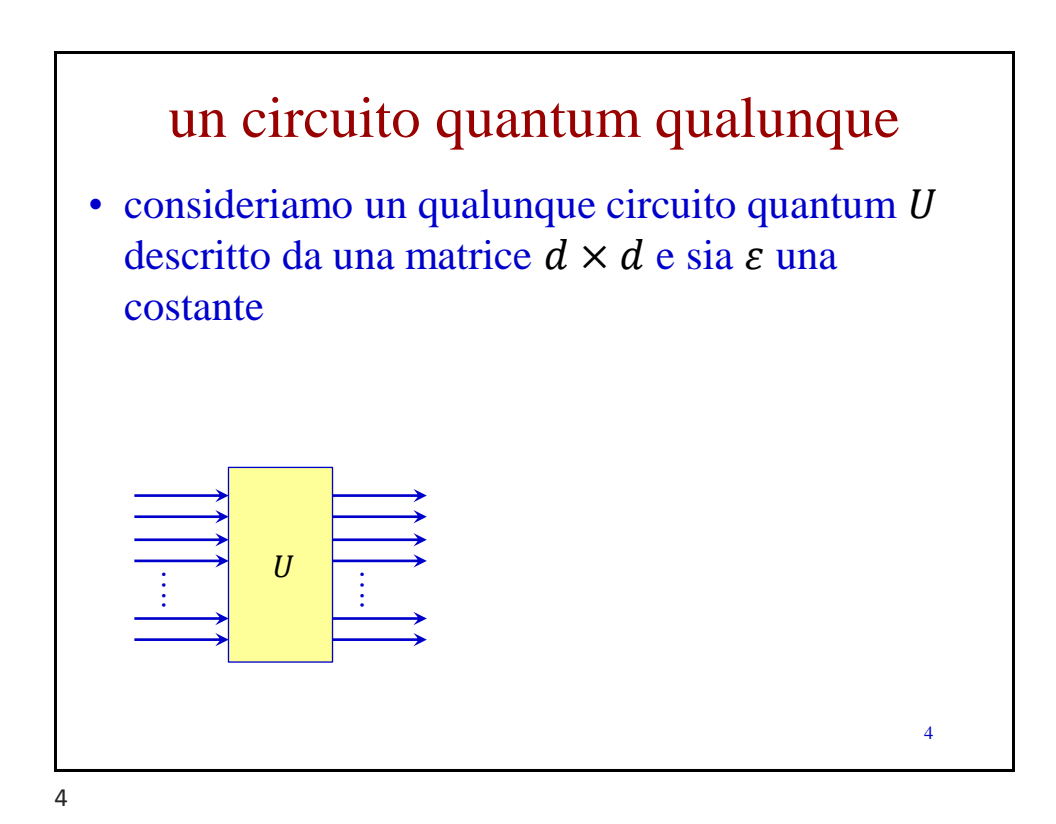

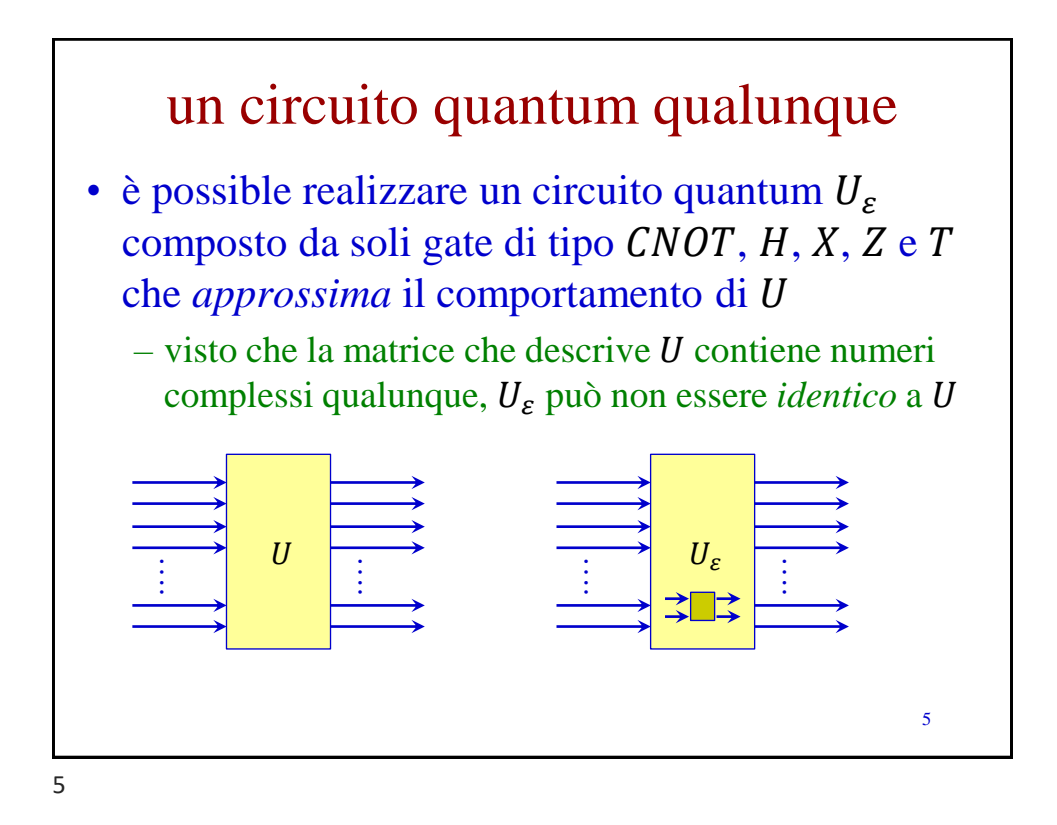

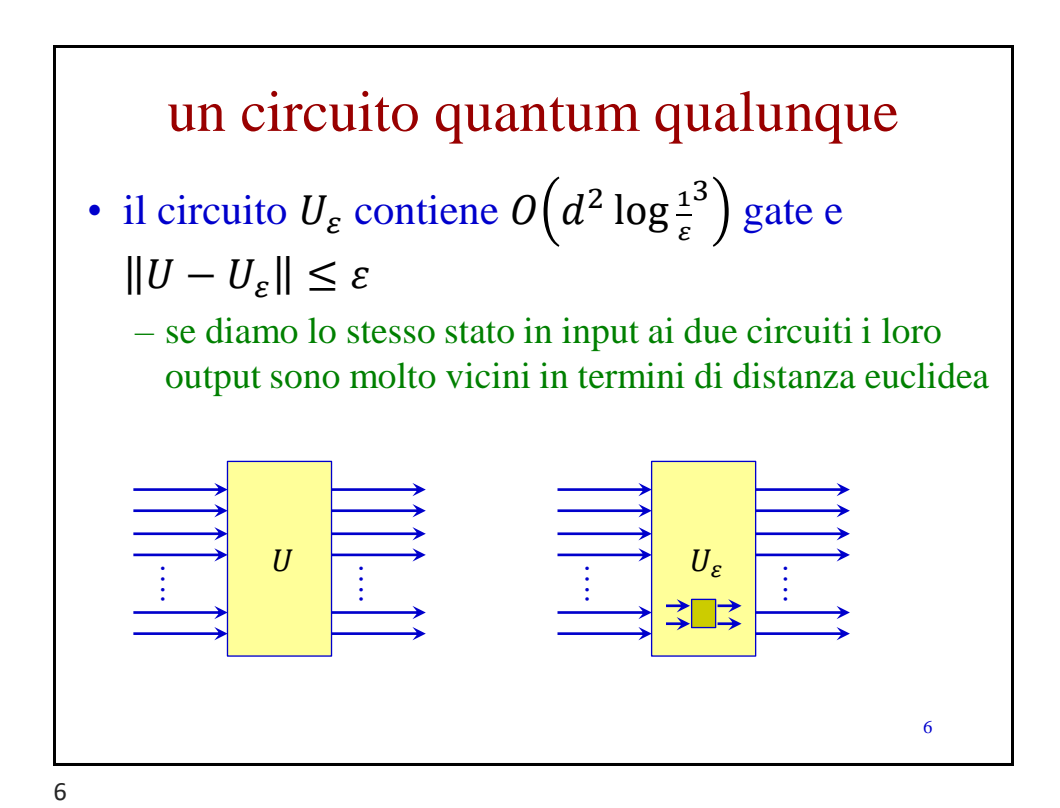

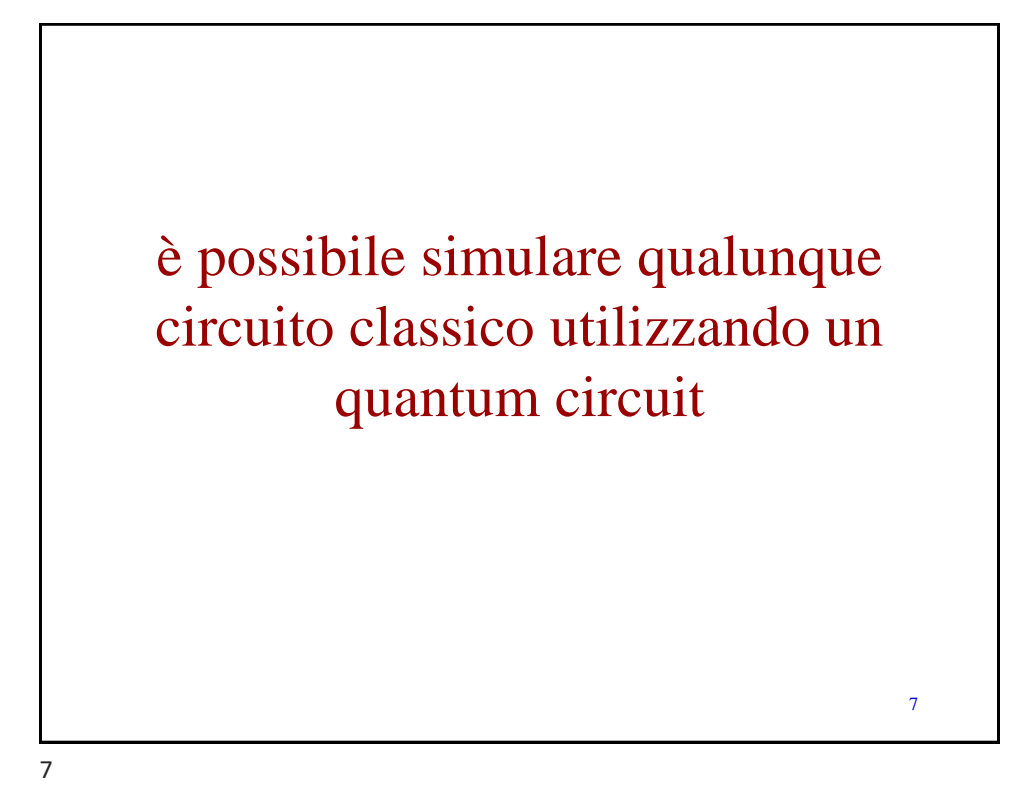

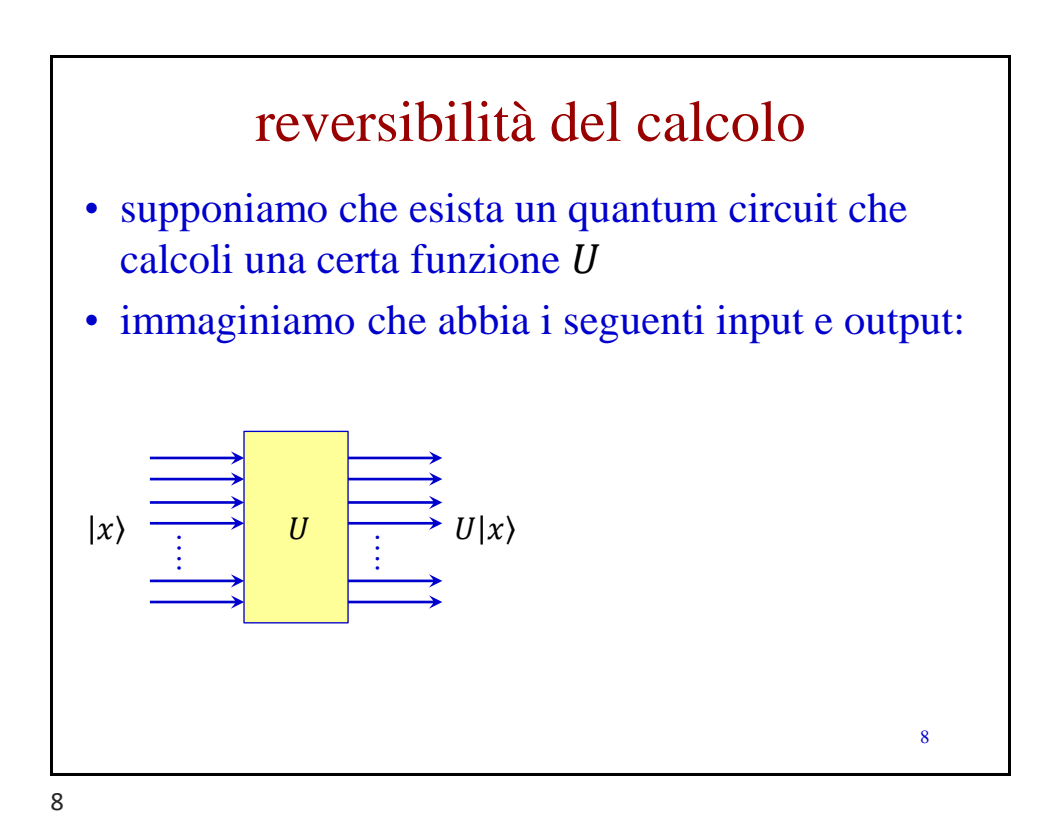

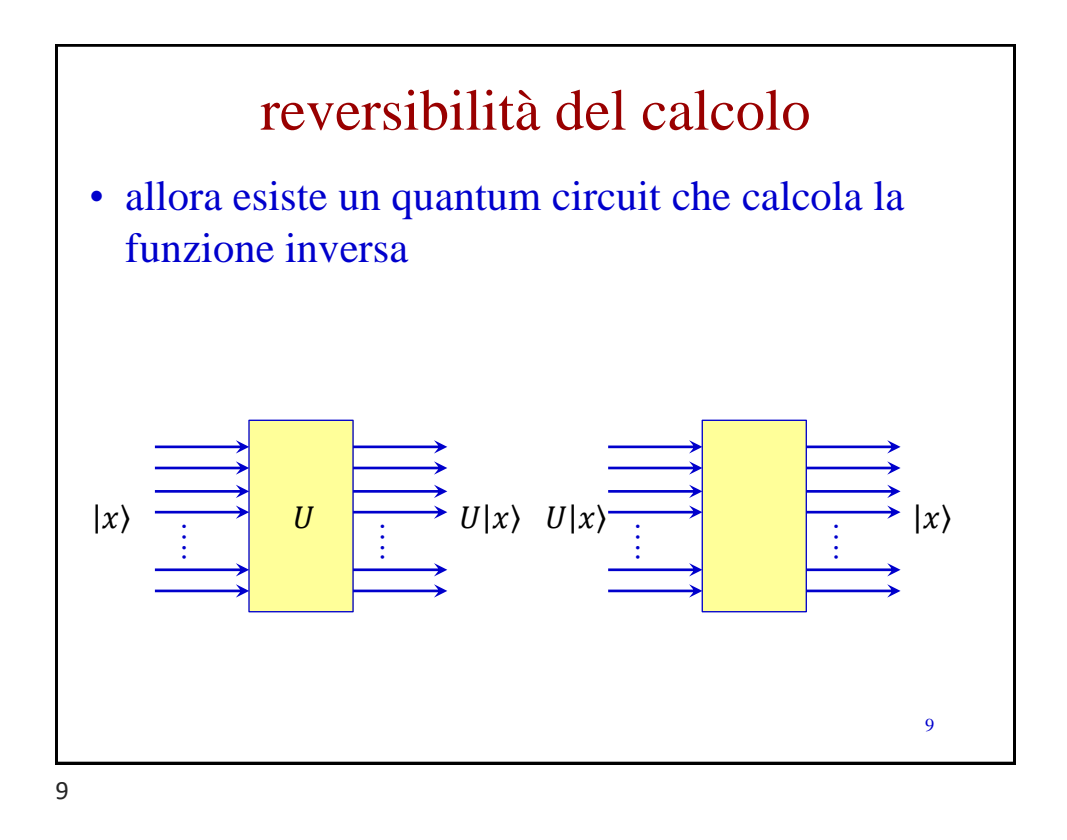

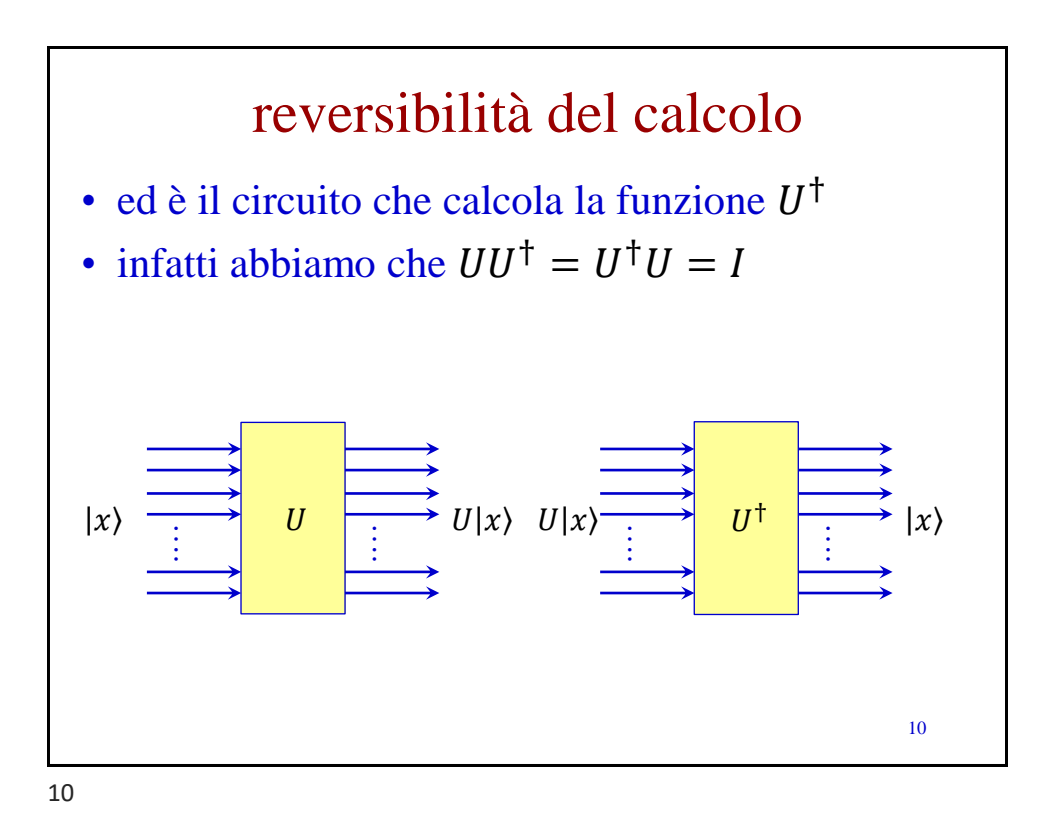

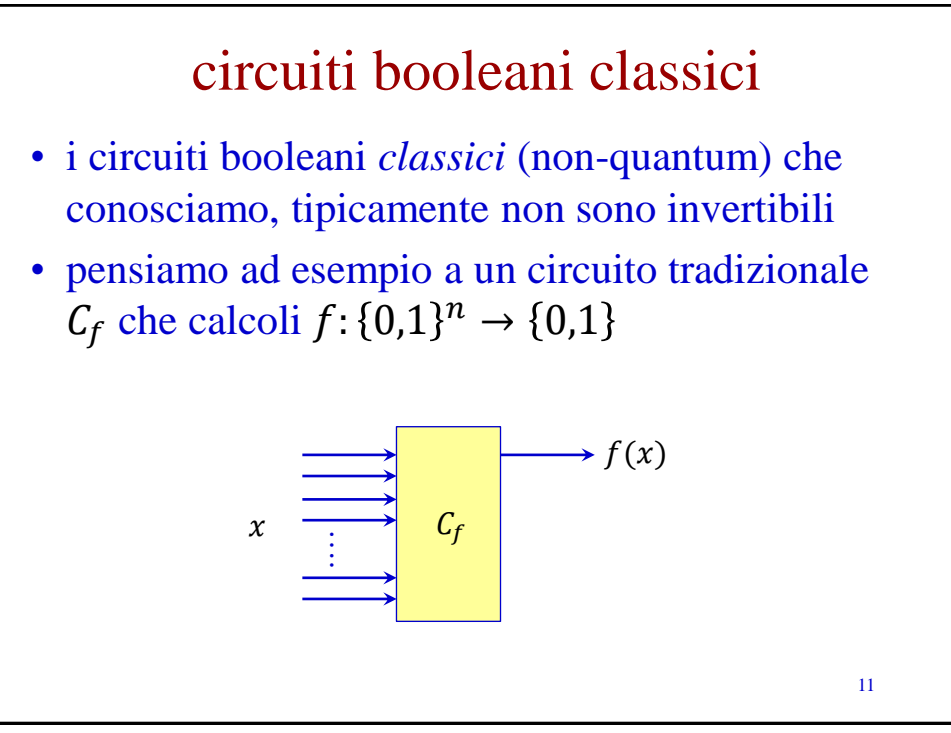

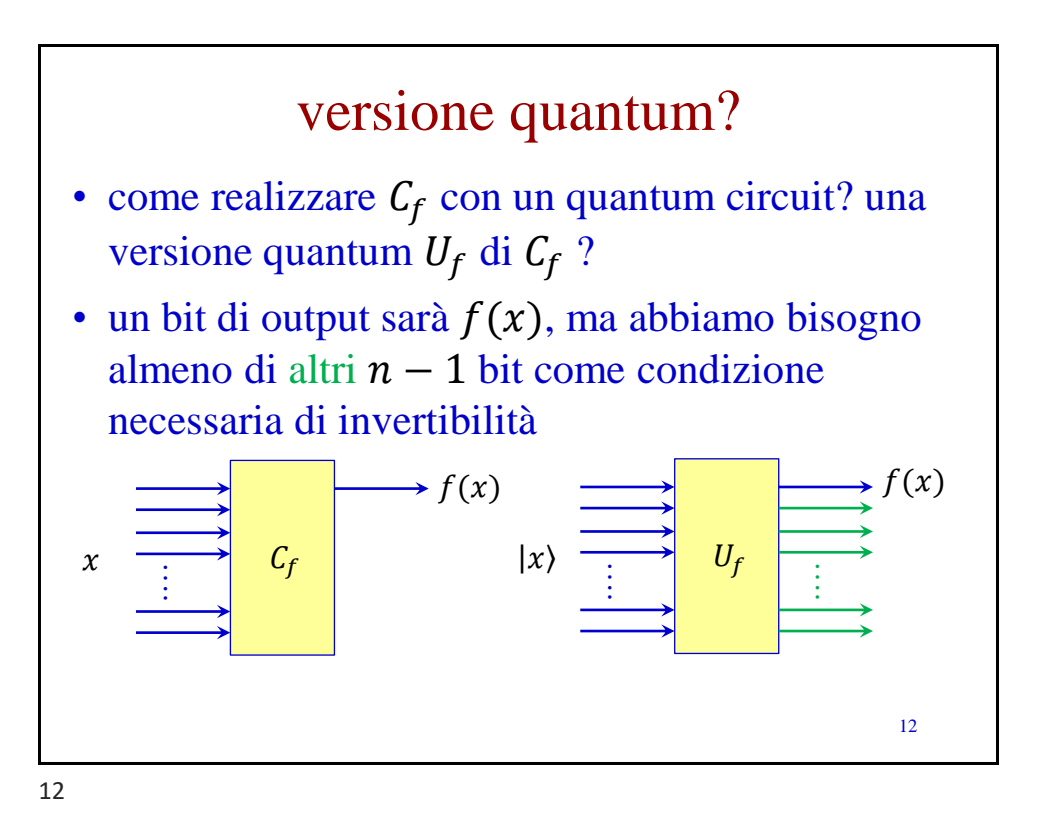

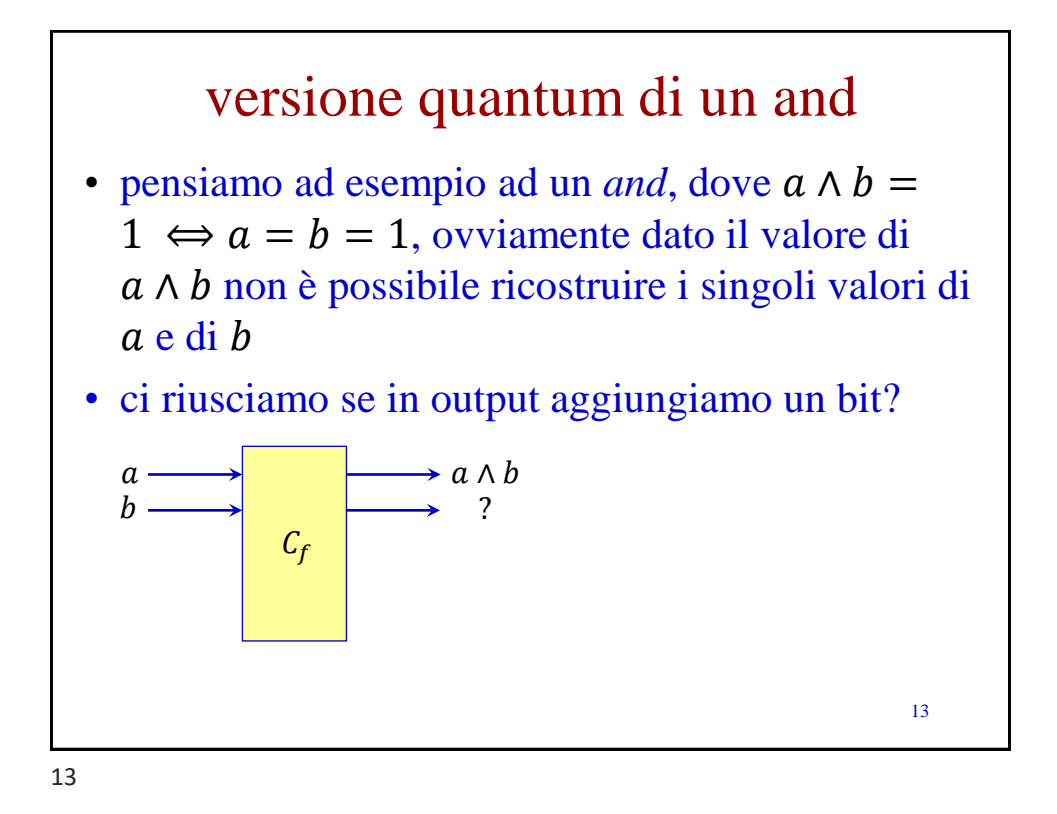

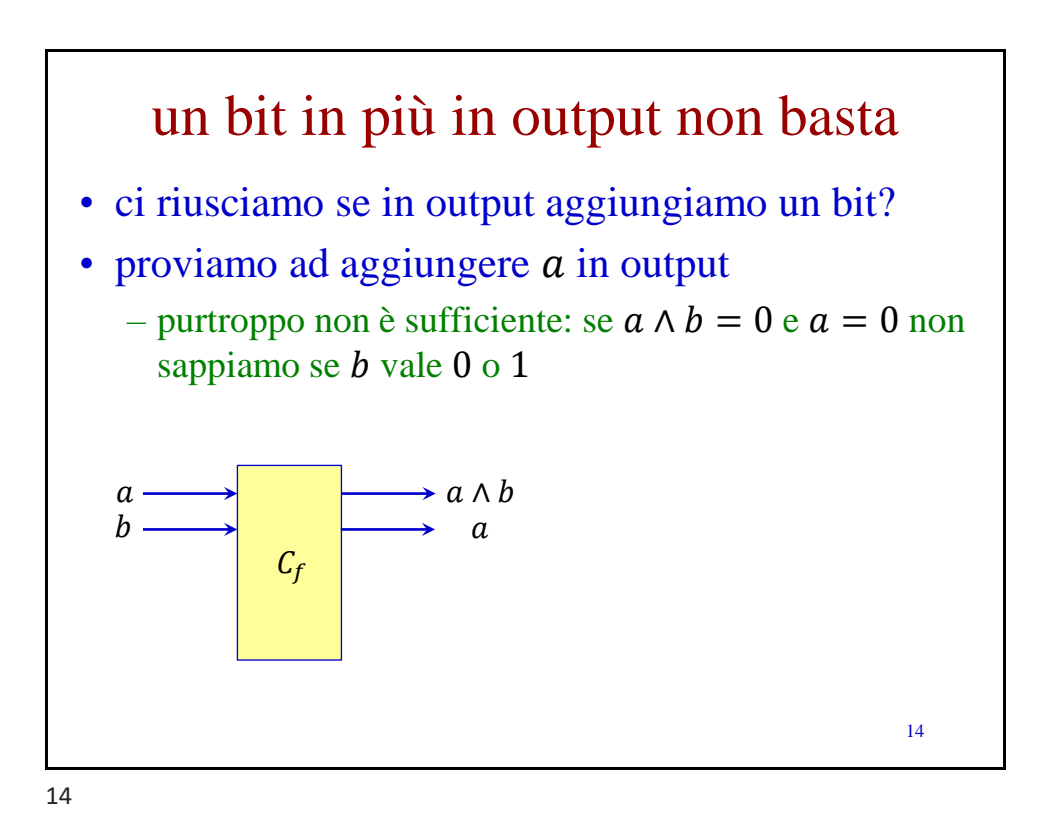

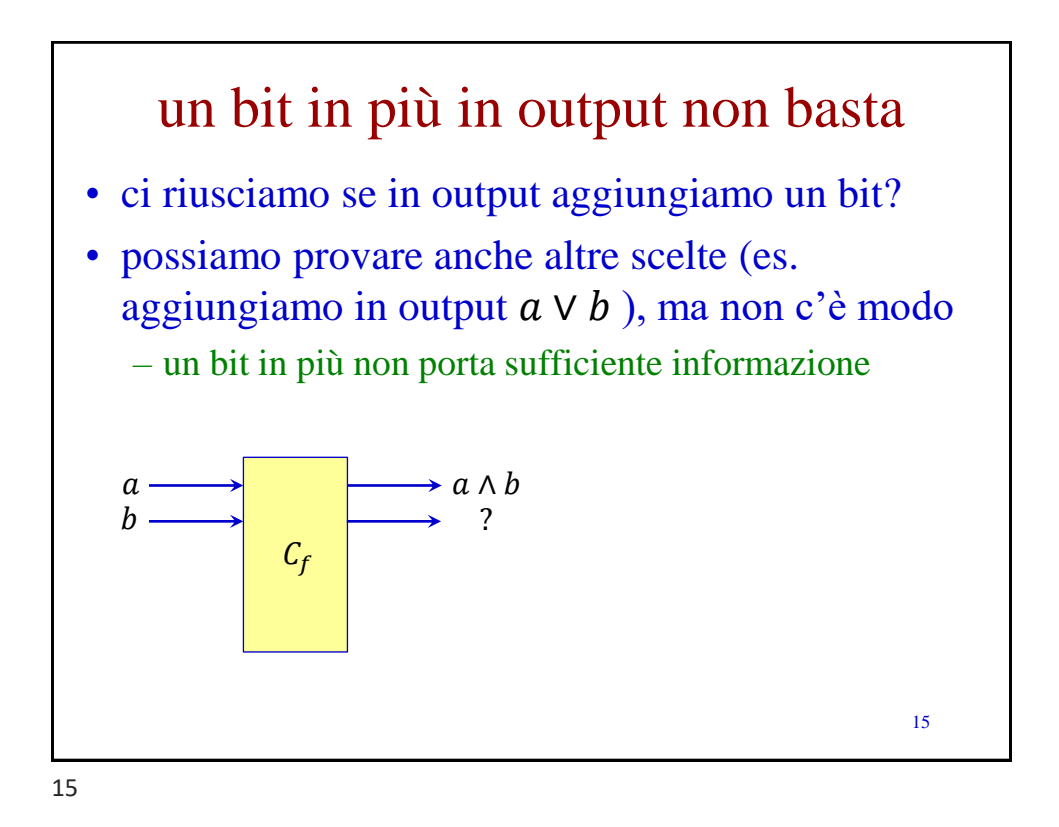

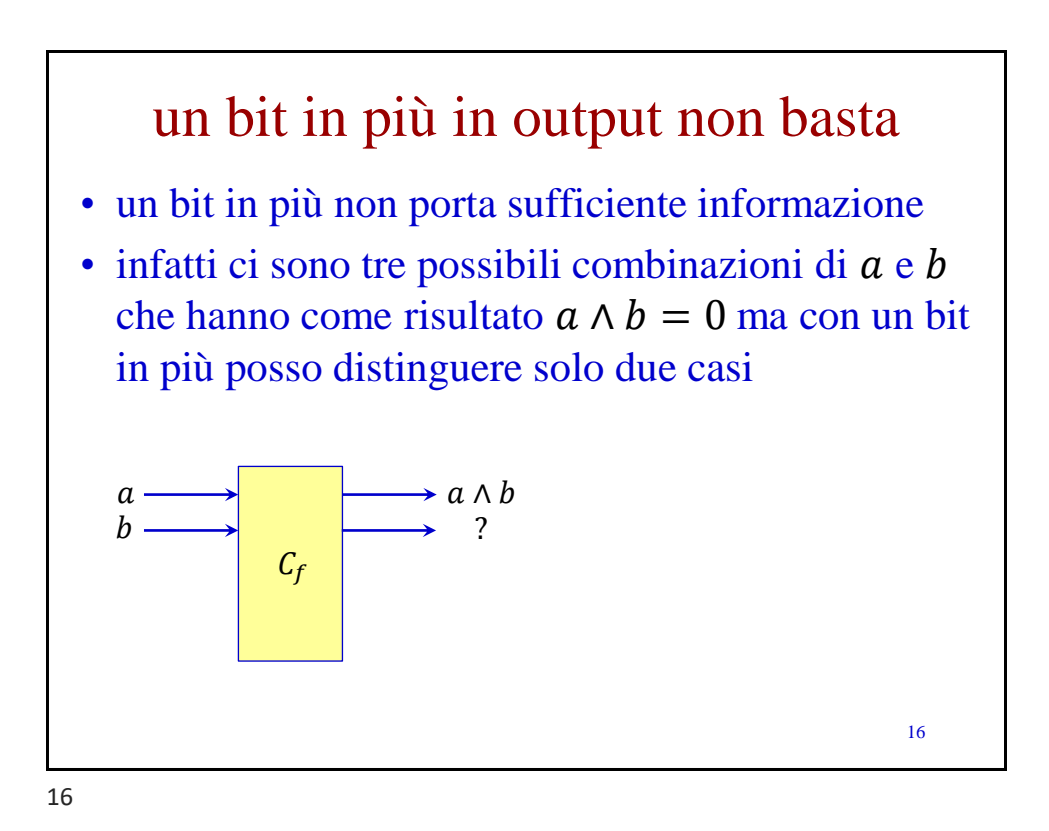

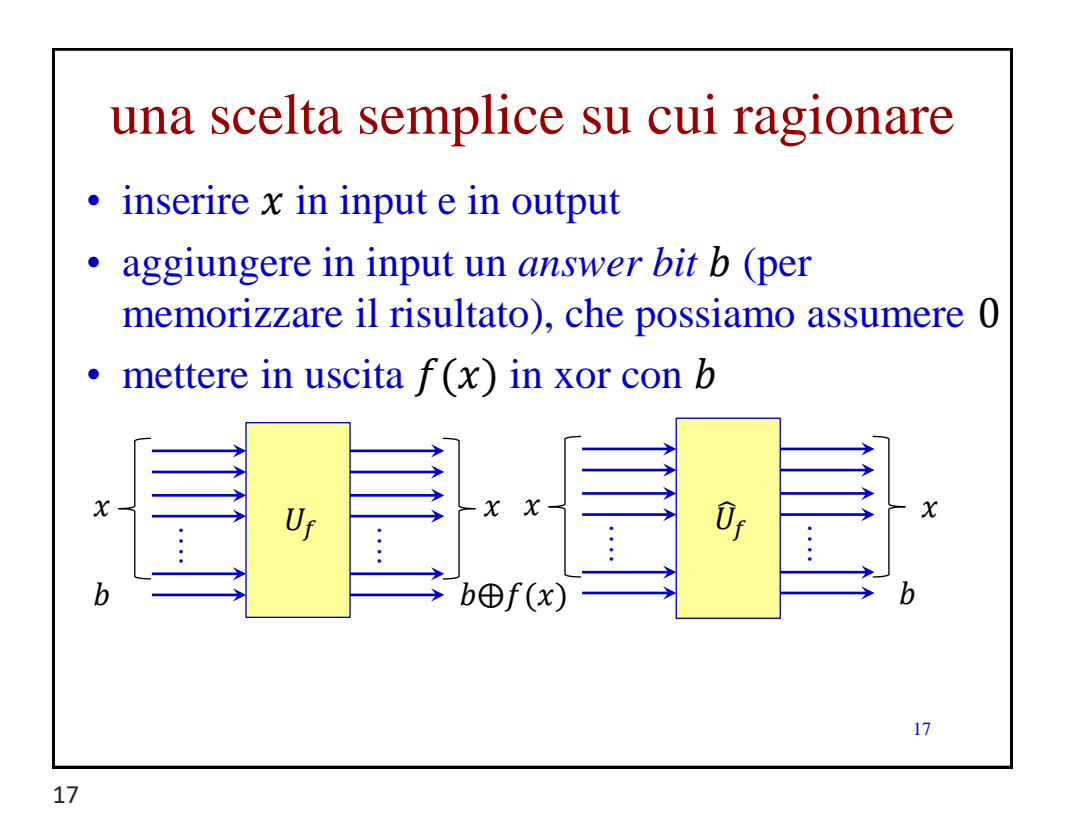

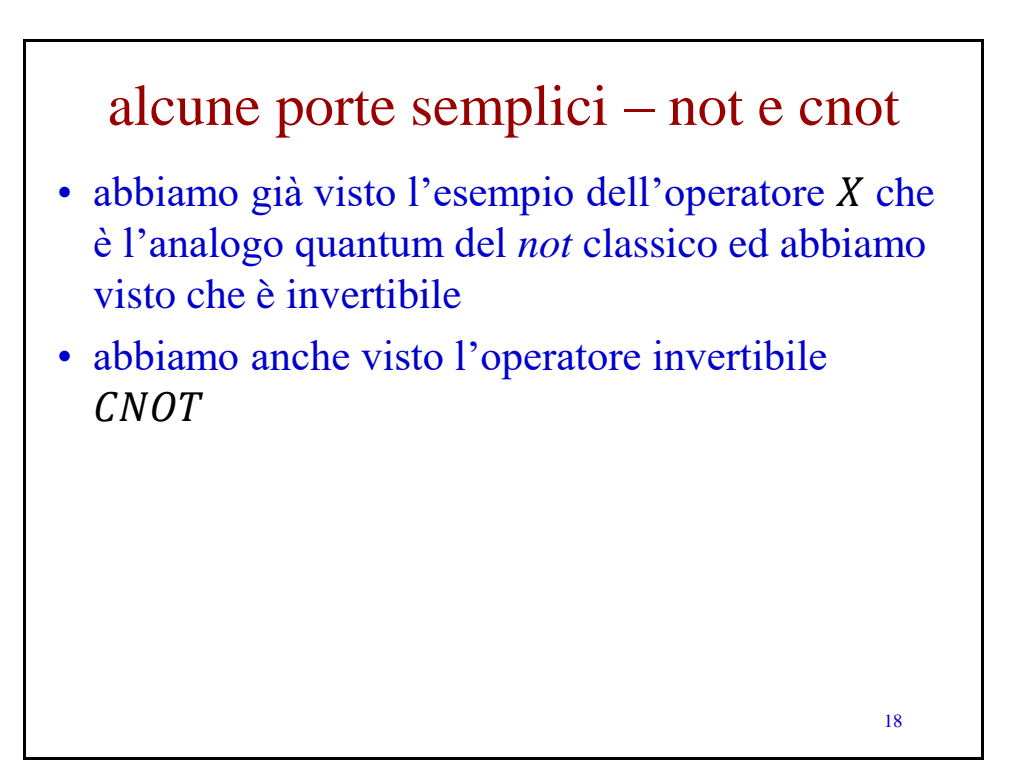

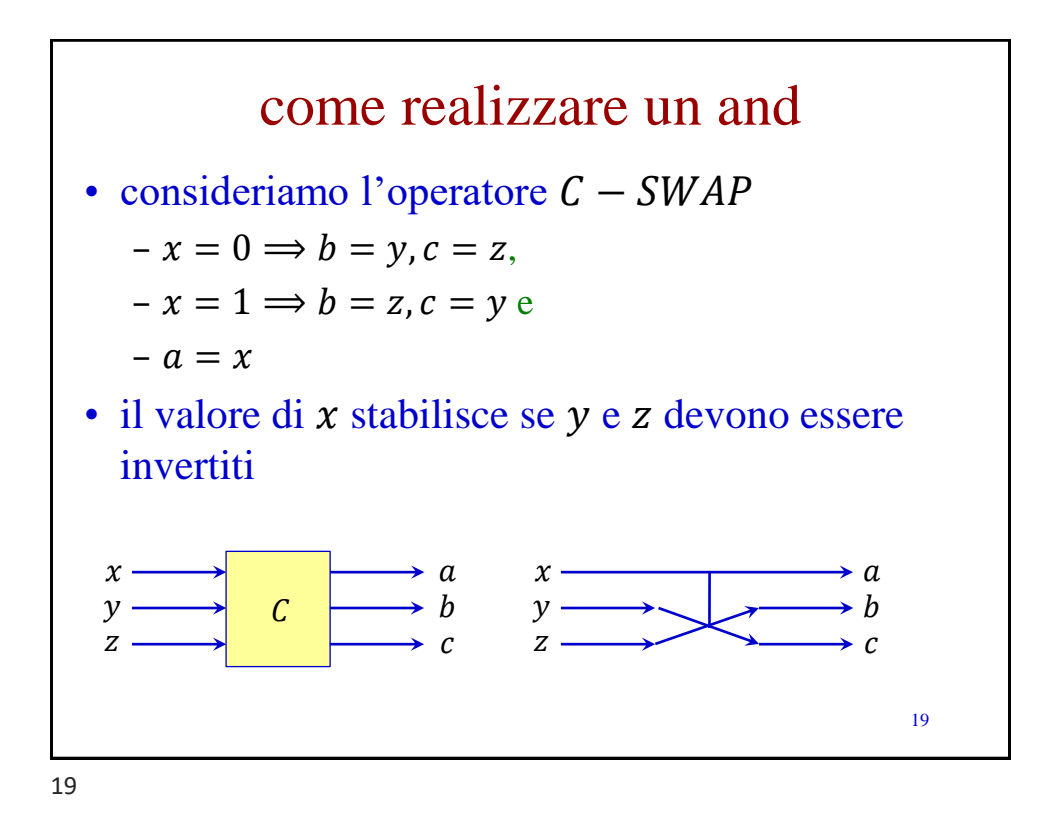

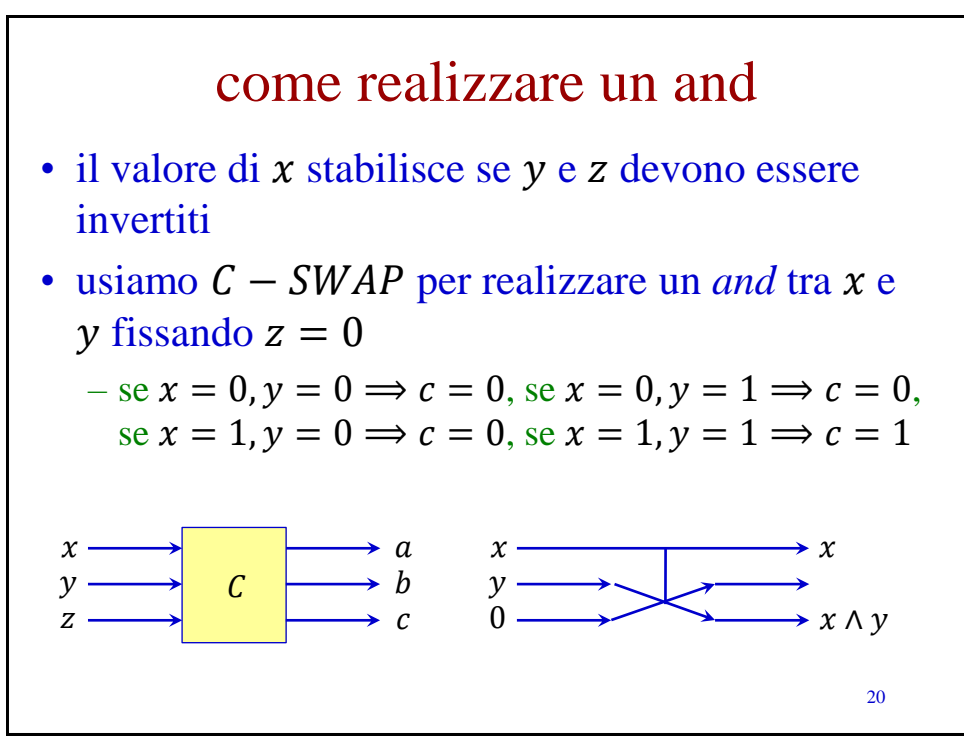

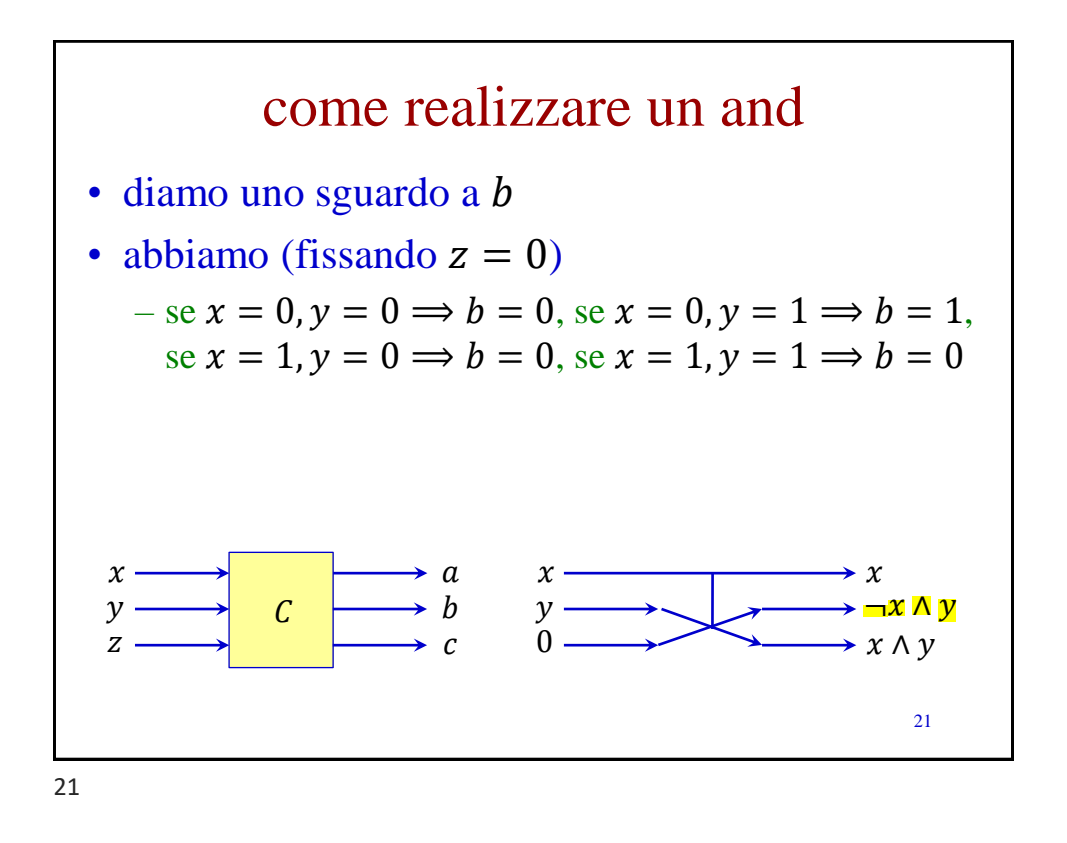

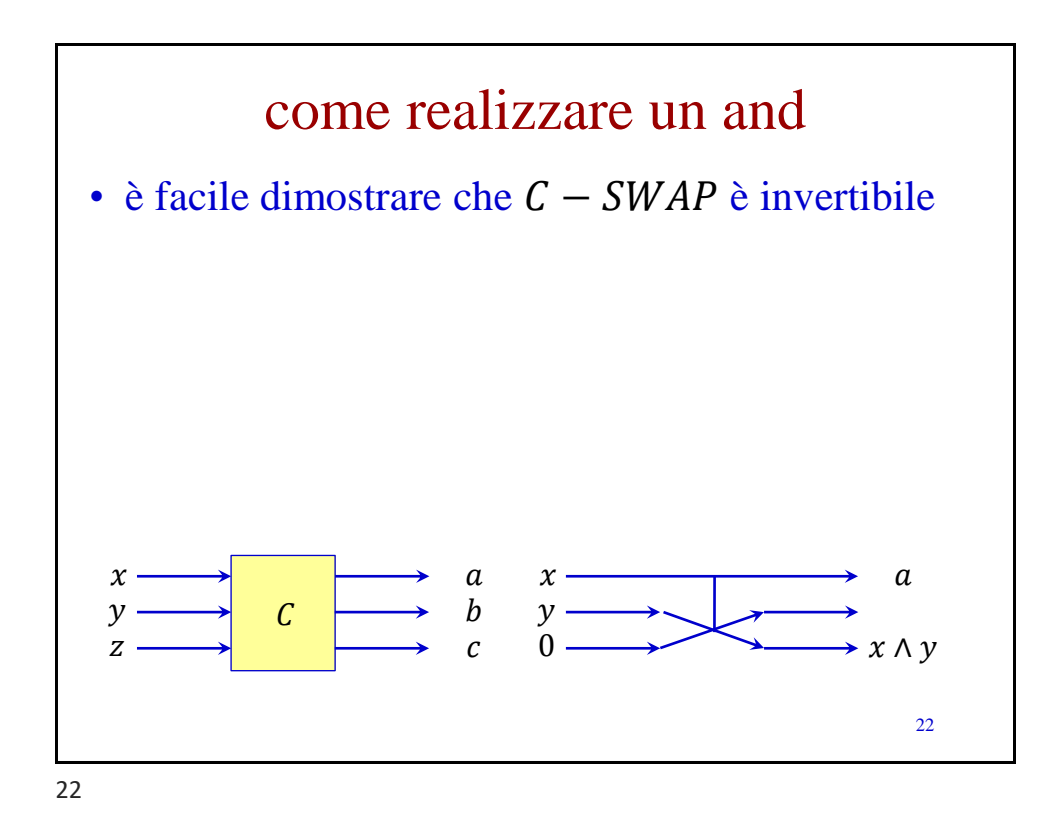

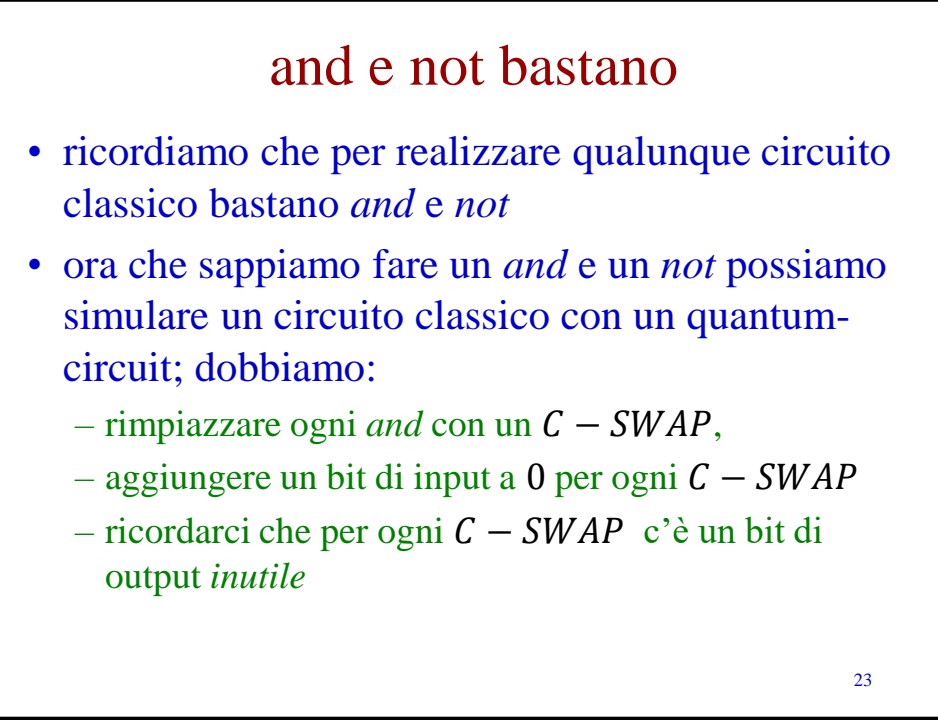

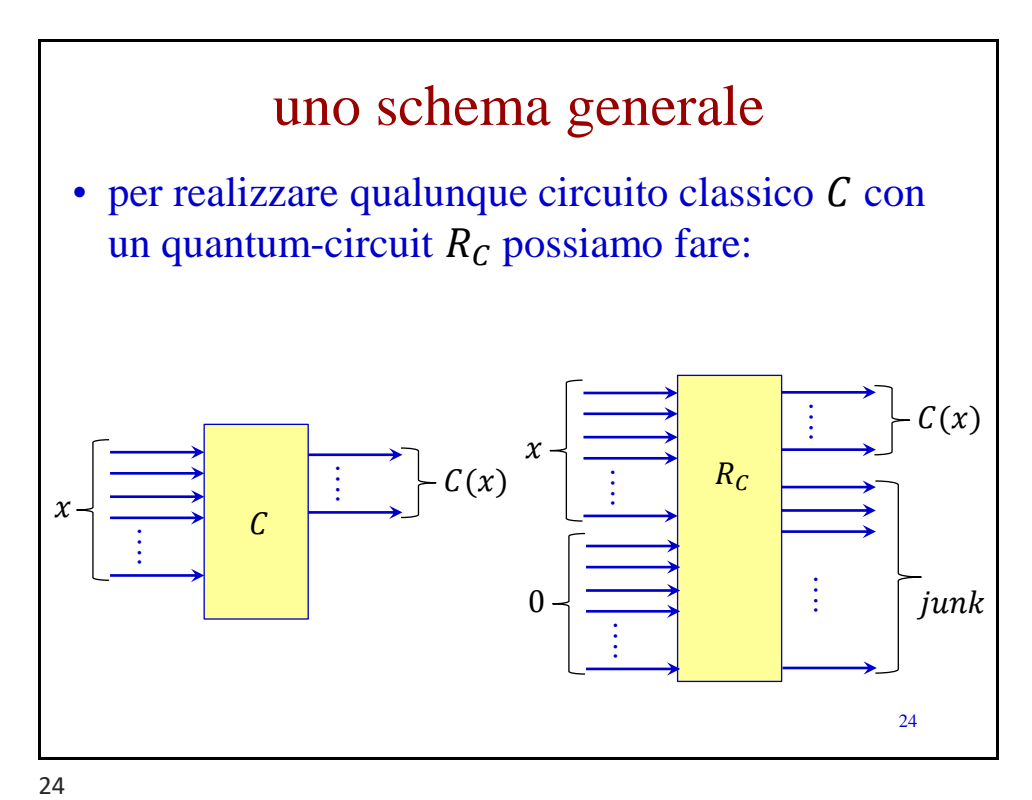

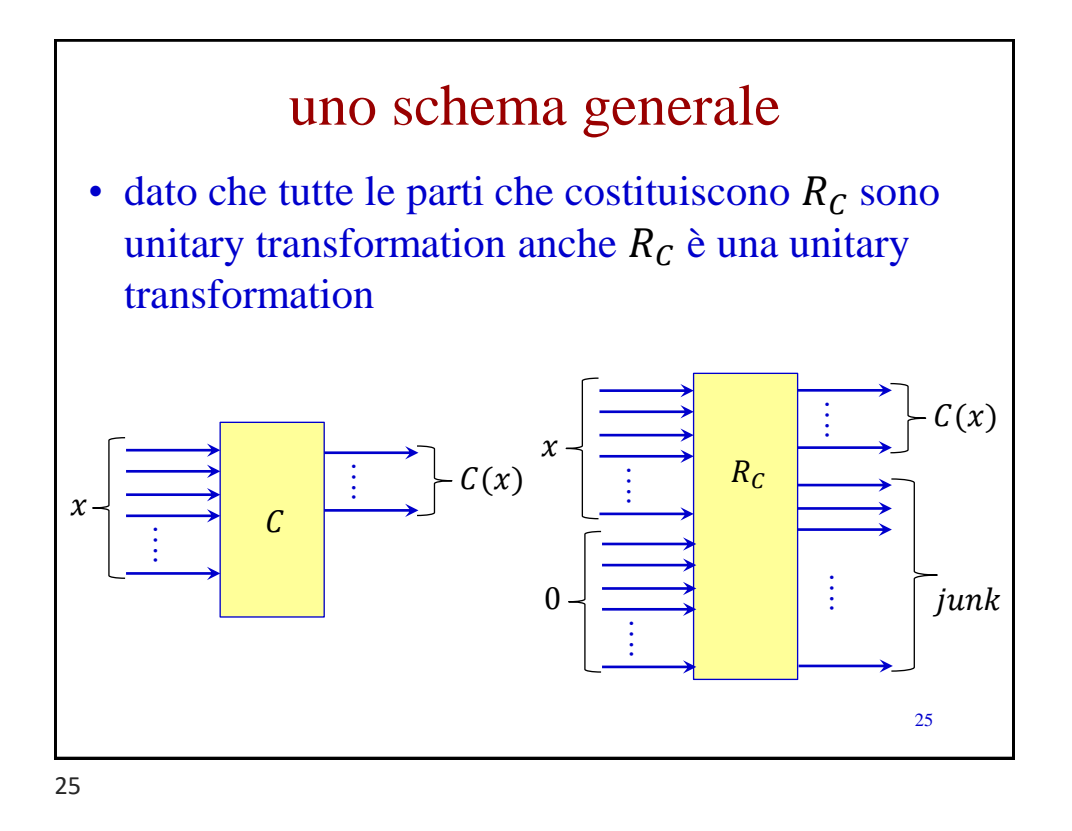

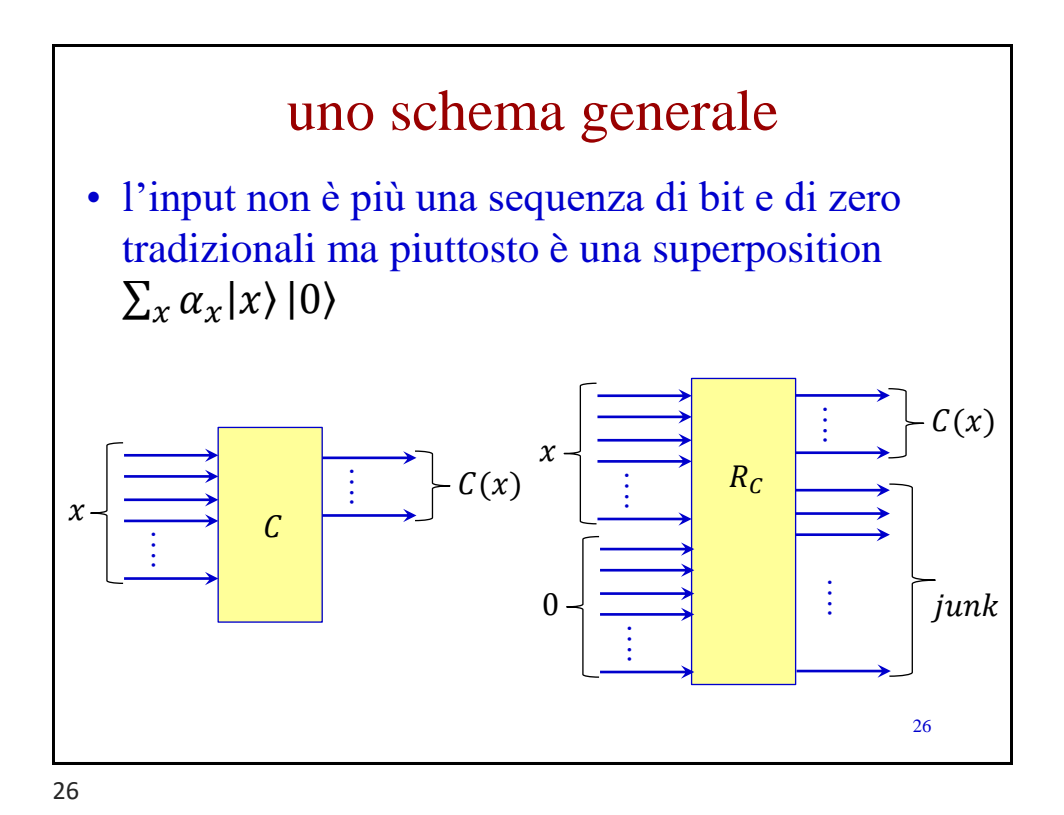

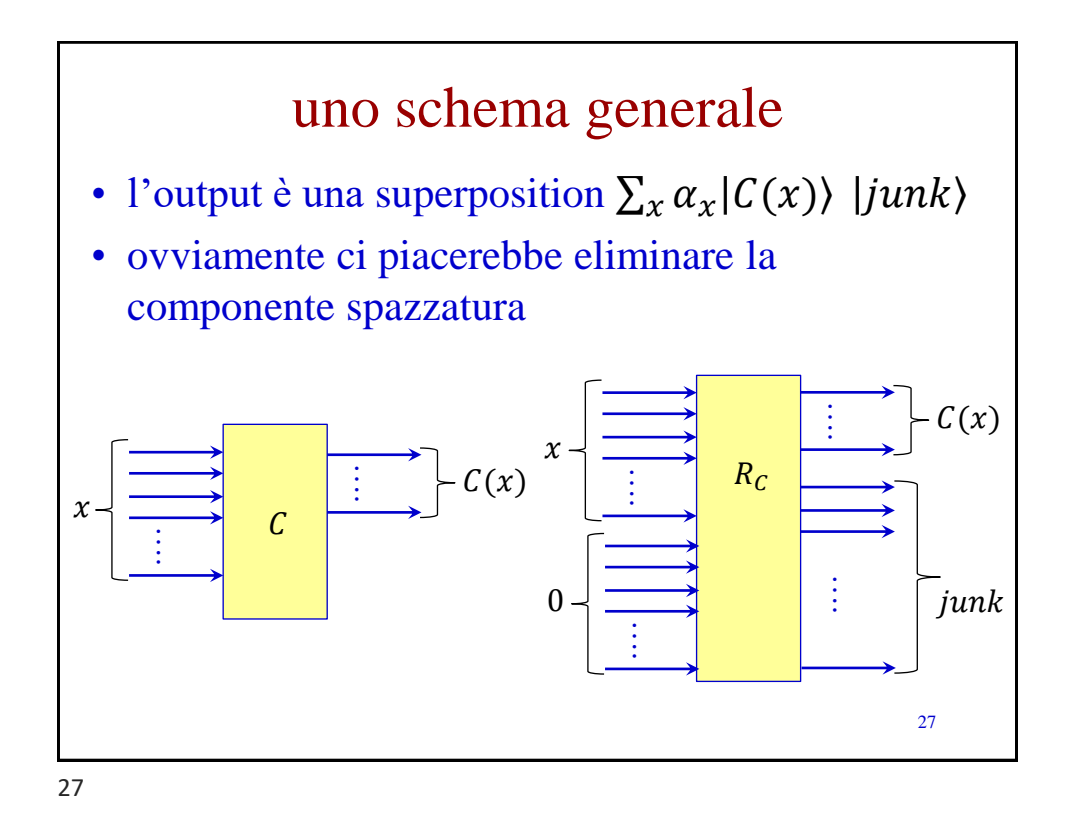

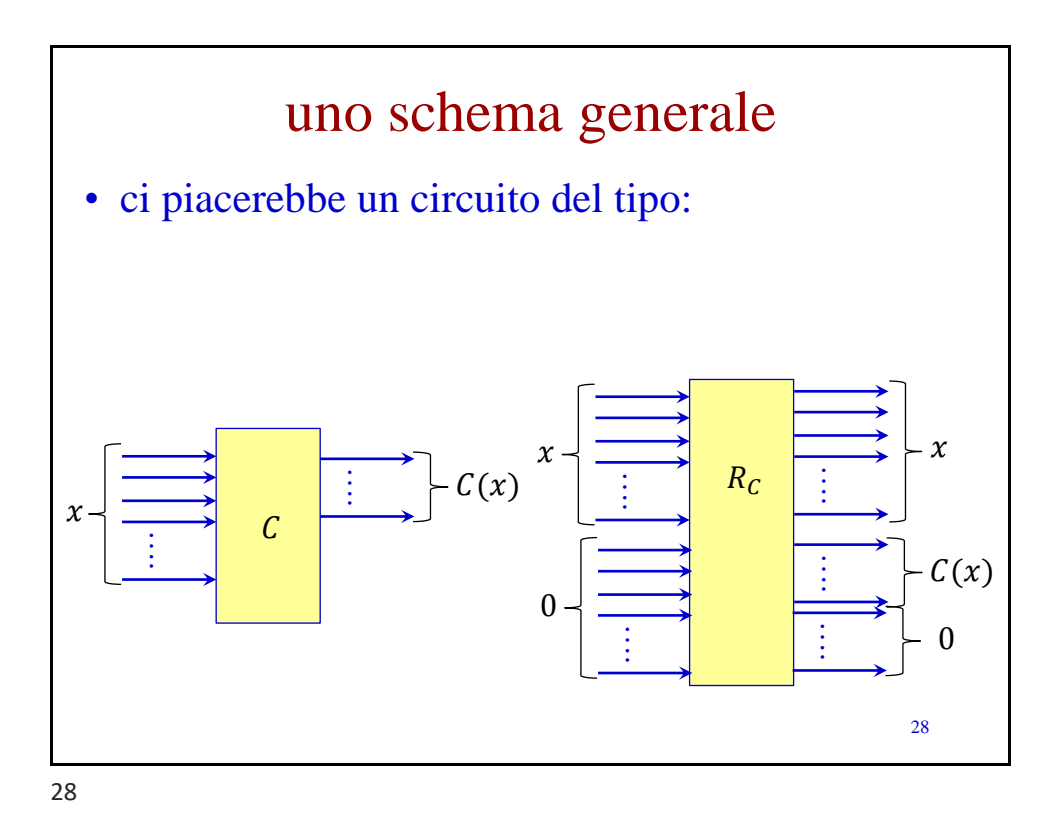

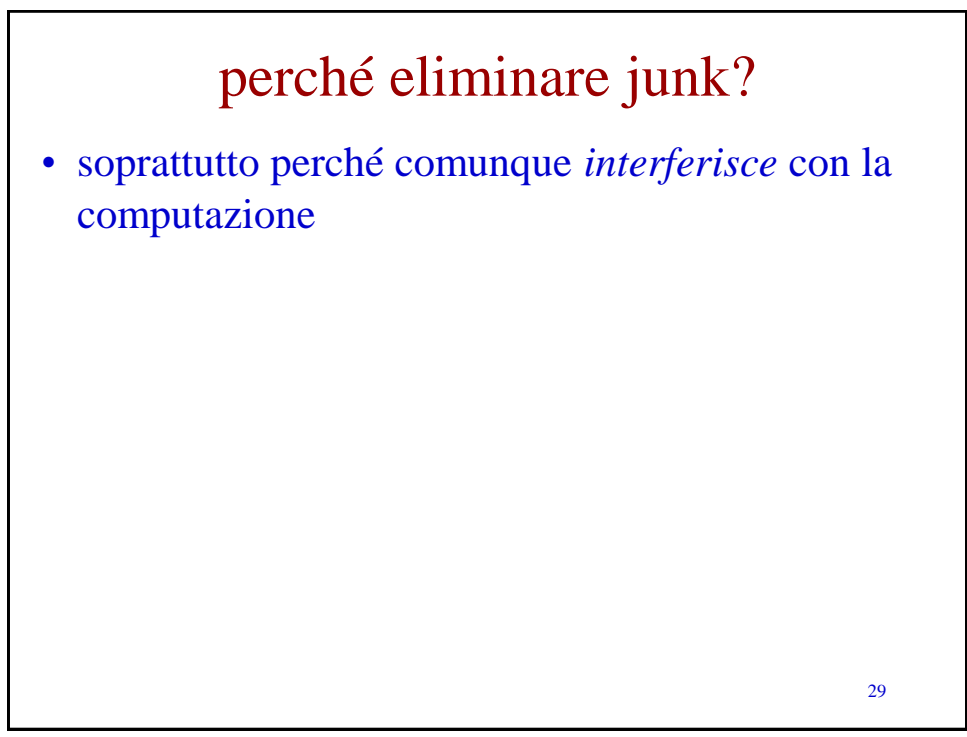

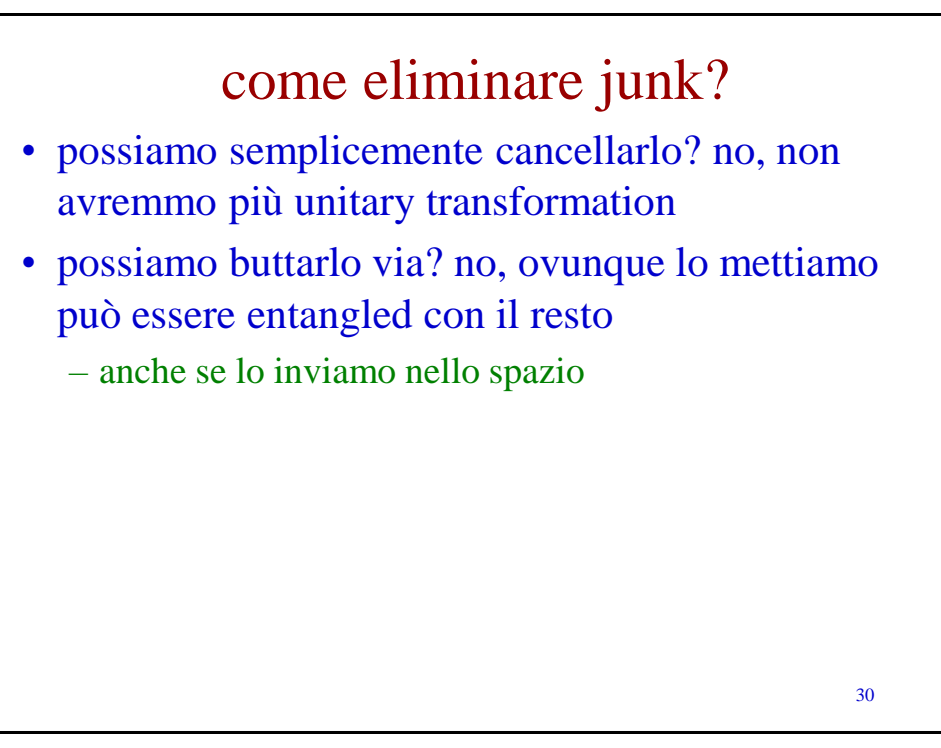

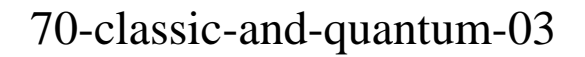

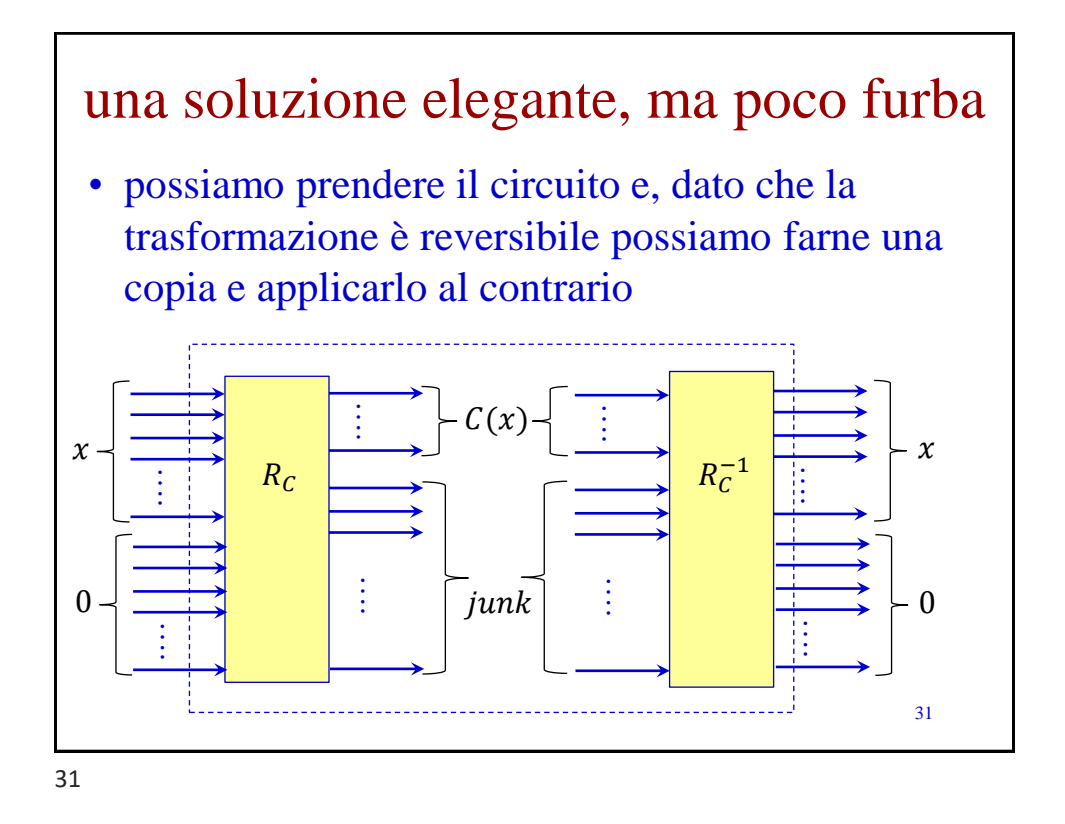

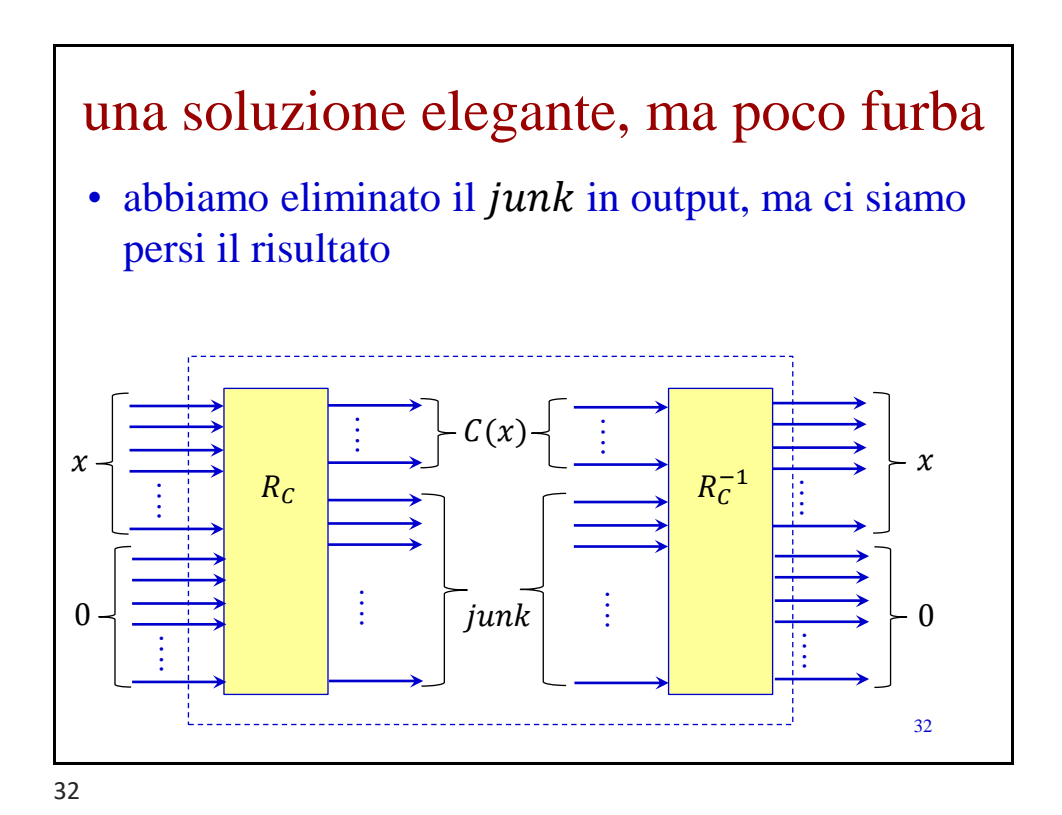

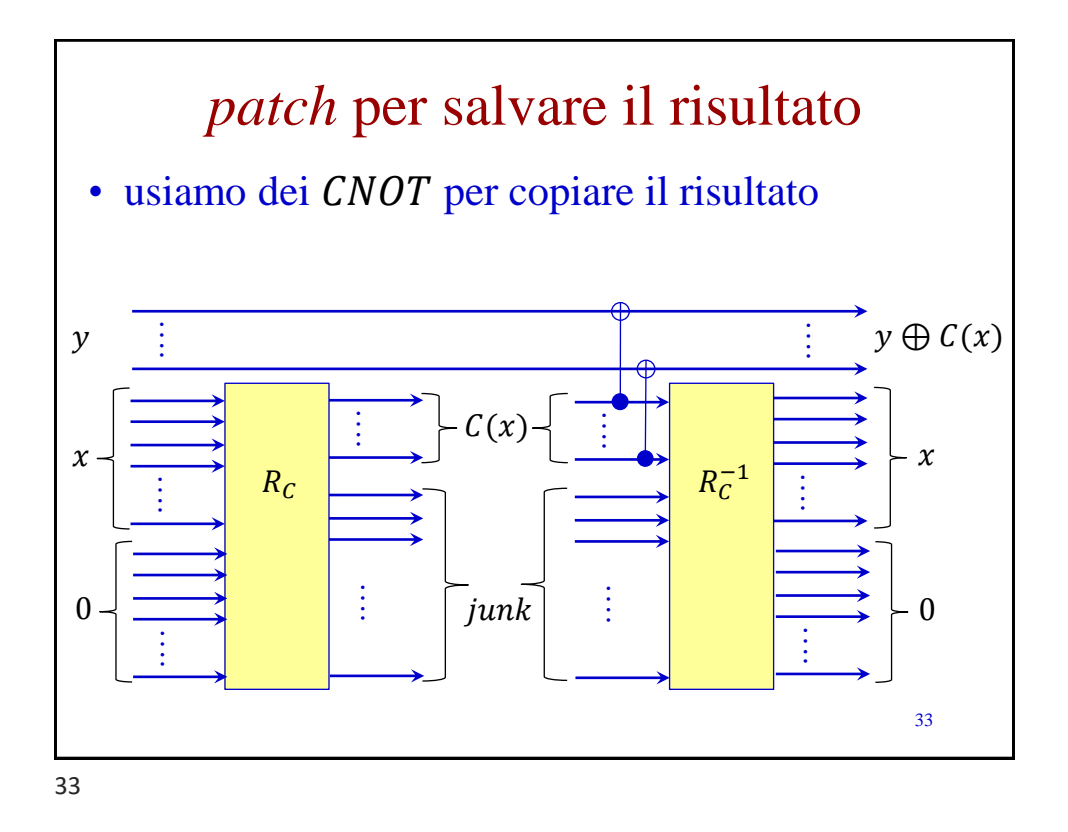

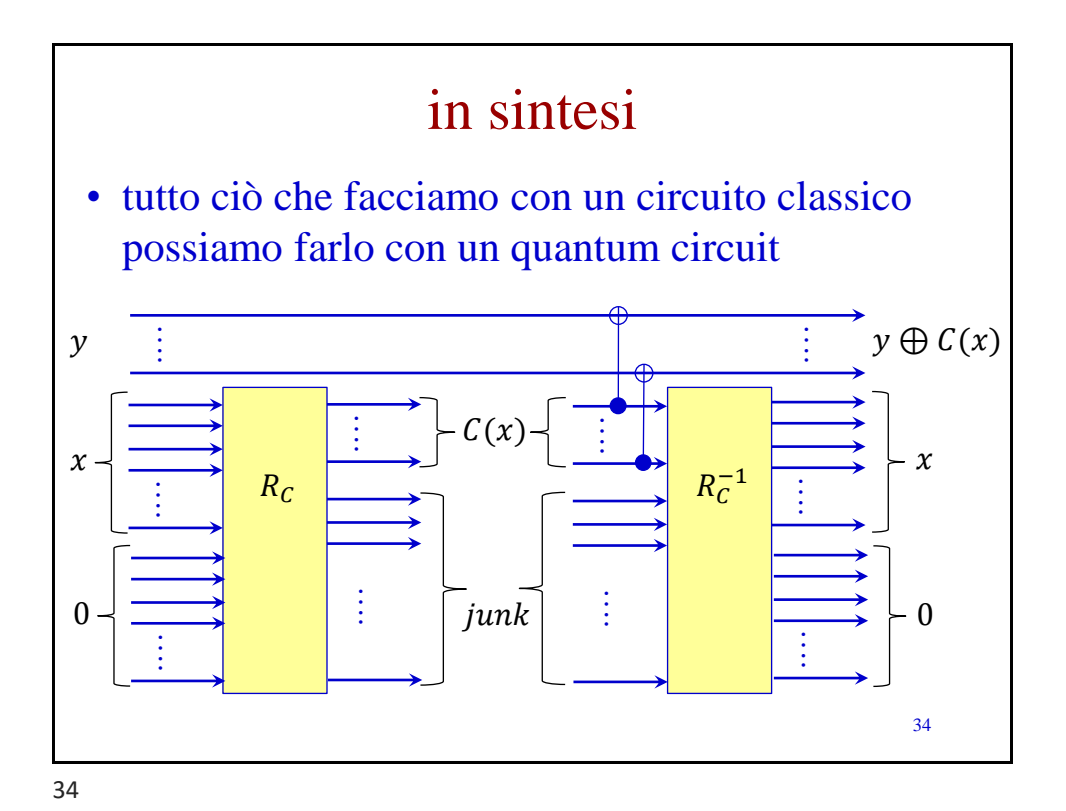

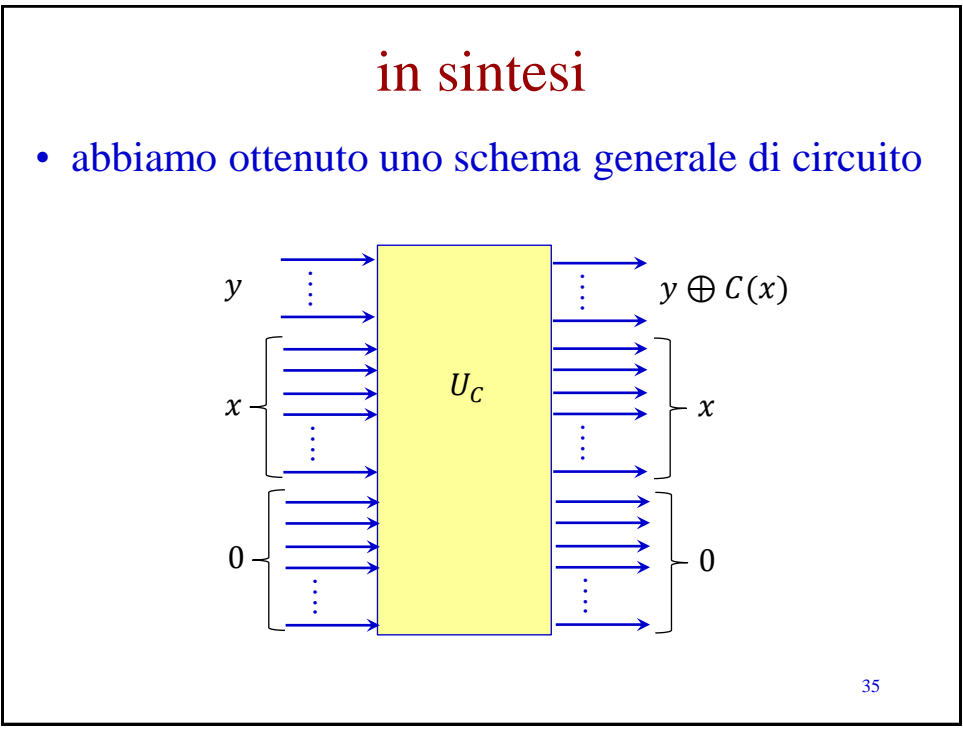

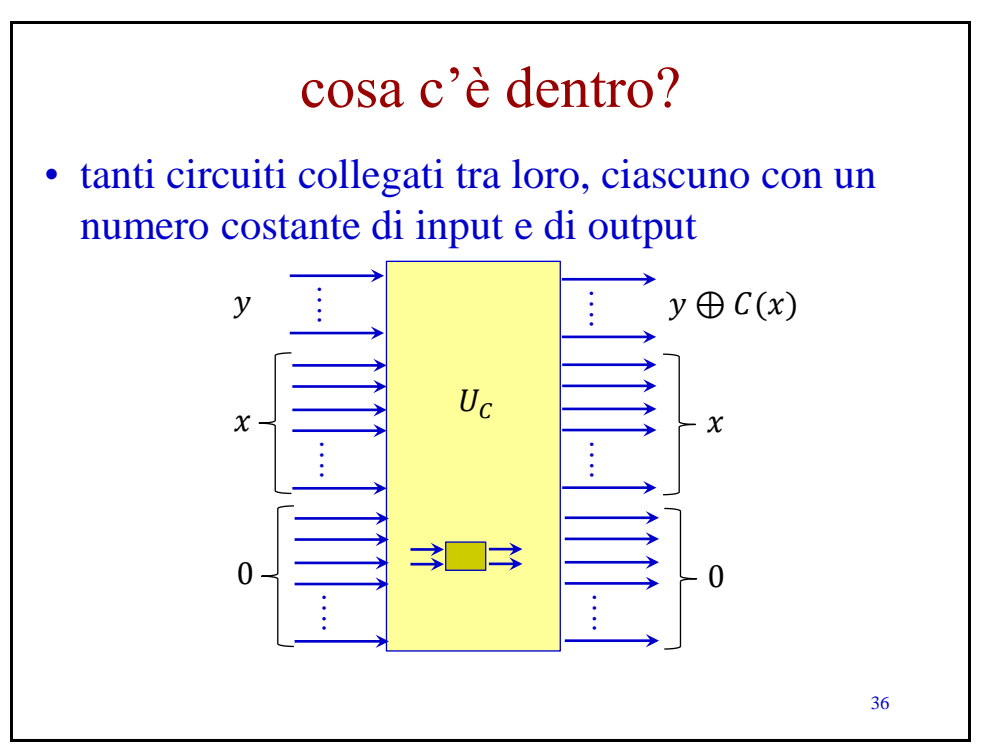